## EXERCISE 1

## THE HARMONIC APPROXIMATION

#### Static Equilibrium Position

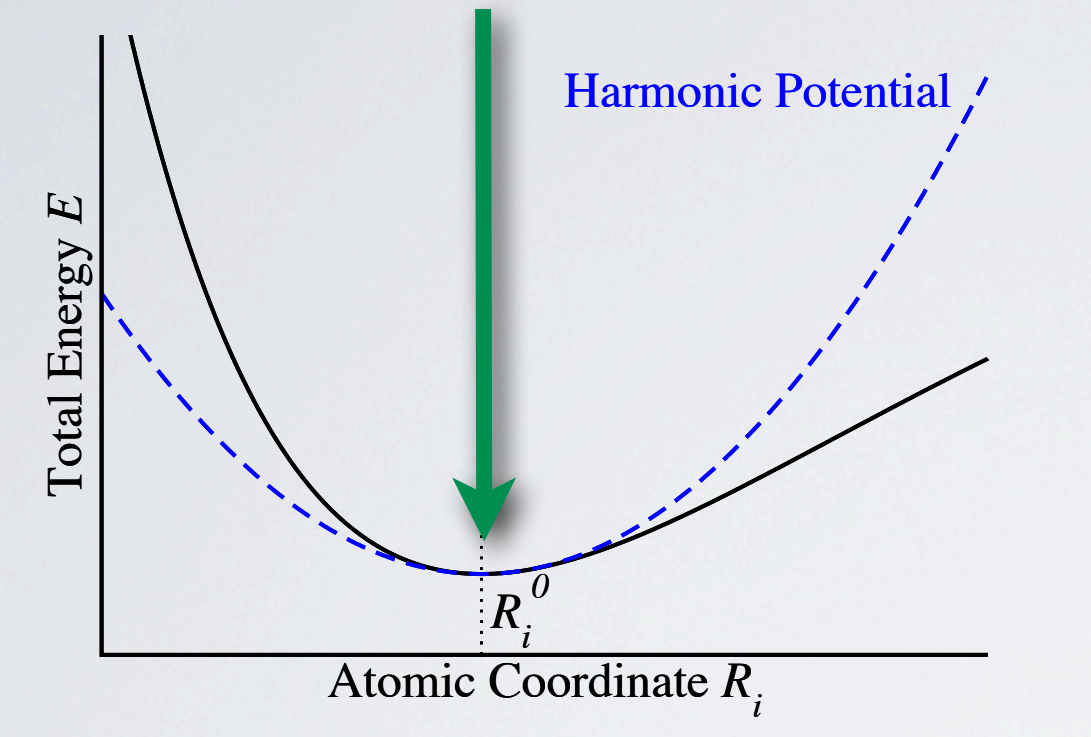

Taylor expansion:  $E \approx$  $E(\mathbf{R}_0) + \frac{1}{2}$ 2  $\blacktriangledown$  $\Phi^{i,j}\left(\Delta\mathbf{R}_{i}\right)\!\left(\Delta\mathbf{R}_{j}\right)$ 

 $i,j$ 

Determine the Hessian via finite differences:

$$
\Phi_{ij} = \left. \frac{\partial^2 E}{\partial \mathbf{R}_i \partial \mathbf{R}_j} \right|_{\mathbf{R}^0} = - \left. \frac{\partial}{\partial \mathbf{R}_i} \mathbf{F}_j \right|_{\mathbf{R}^0} \approx -\frac{\mathbf{F}_j(\mathbf{R}_i^0 + \varepsilon)}{\varepsilon}
$$

### SUPERCELL EXPANSION

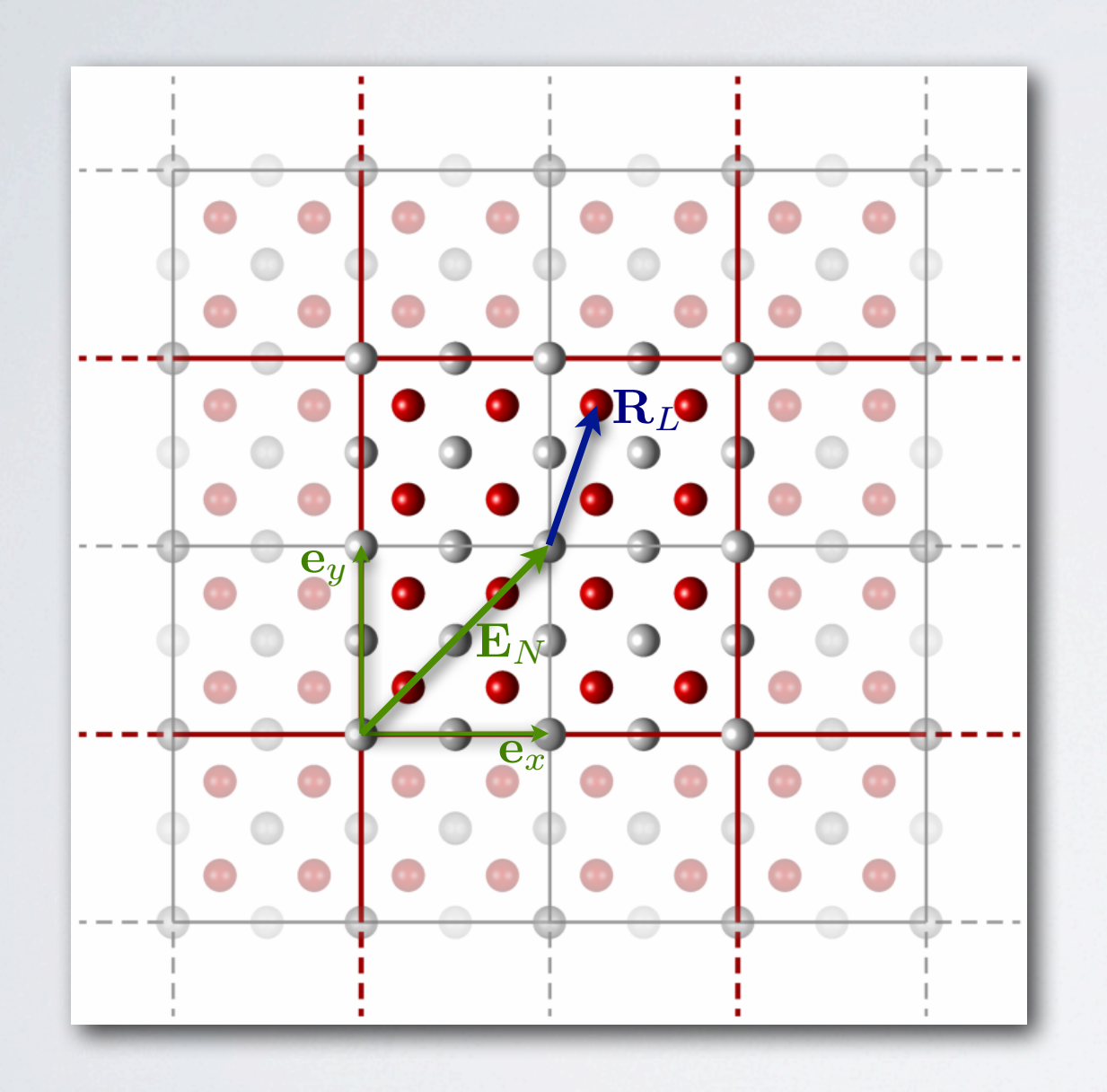

Periodic Boundary Conditions 㱺 Reciprocal Space **q**

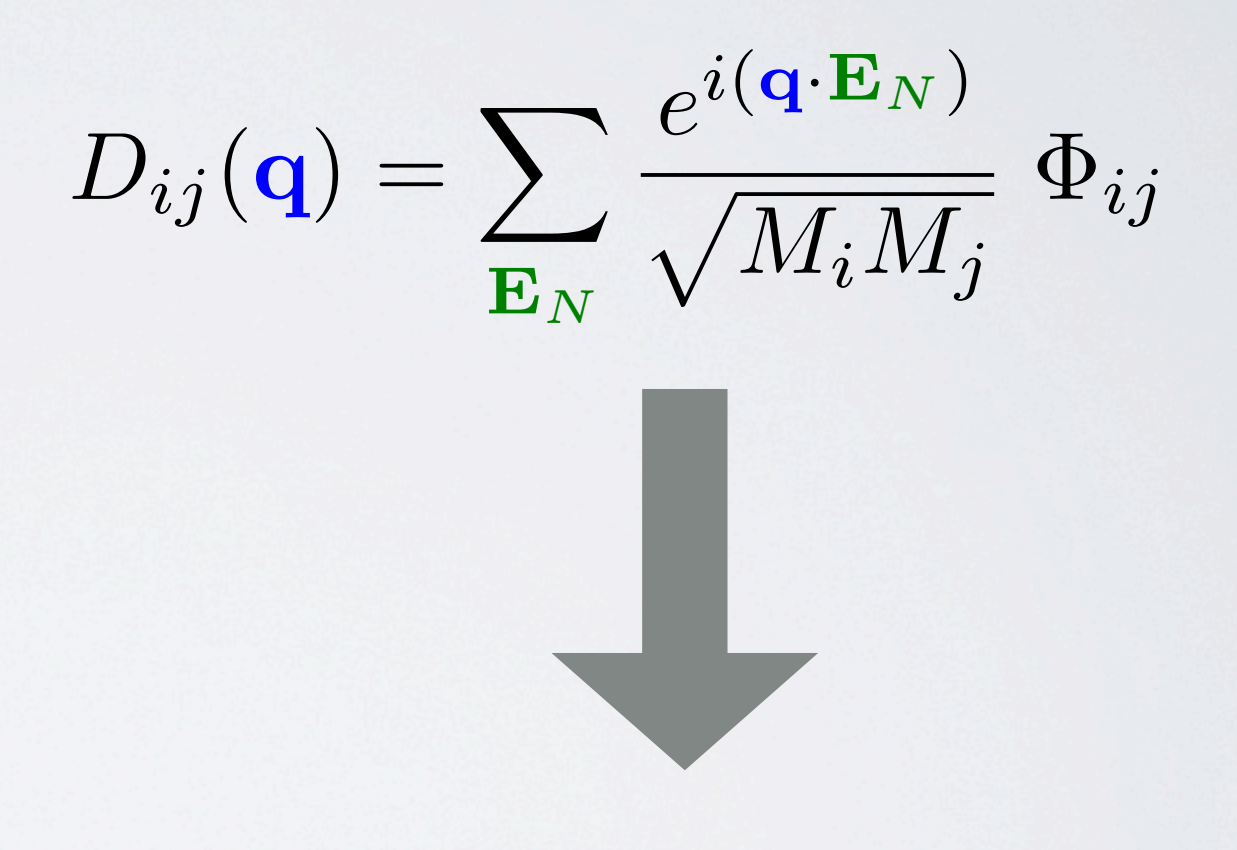

**Eigenvalue problem:**

 $\mathbf{D}(\mathbf{q}) [\nu(\mathbf{q})] = \omega^2(\mathbf{q}) [\nu(\mathbf{q})]$ 

## SUPERCELL EXPANSION

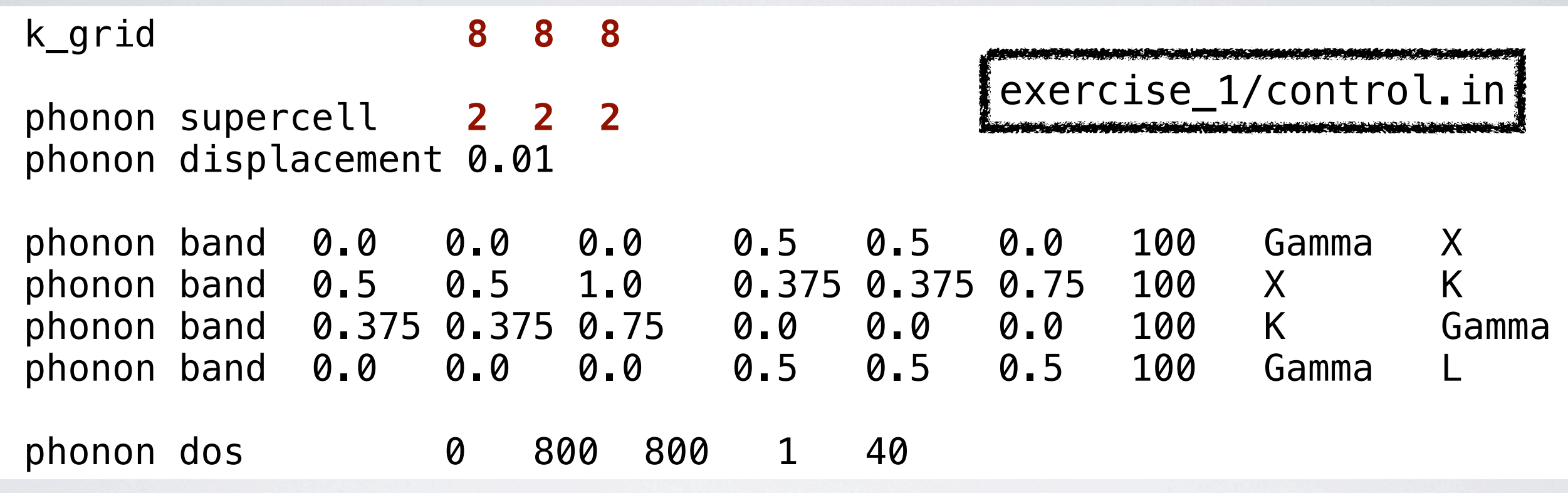

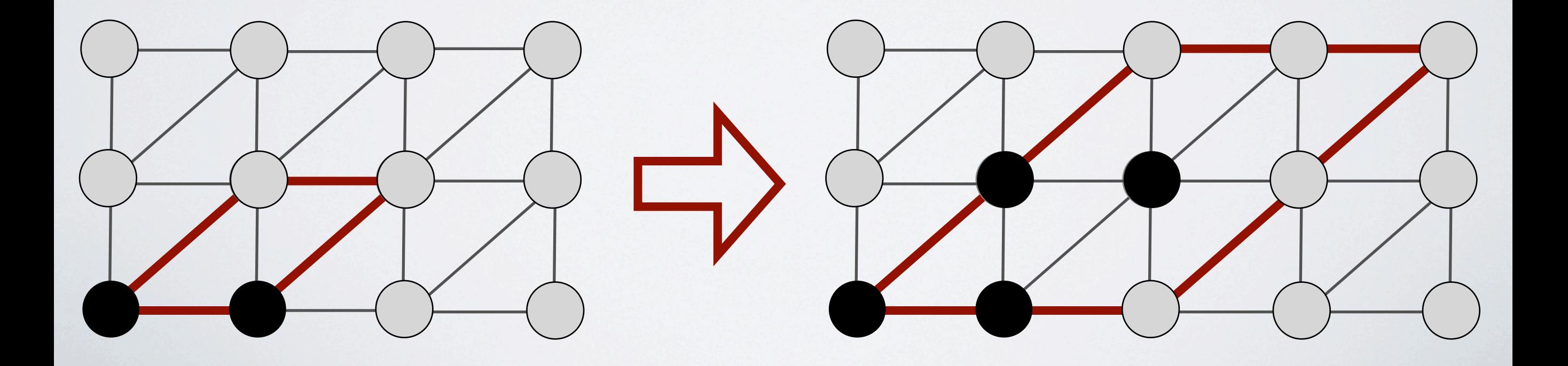

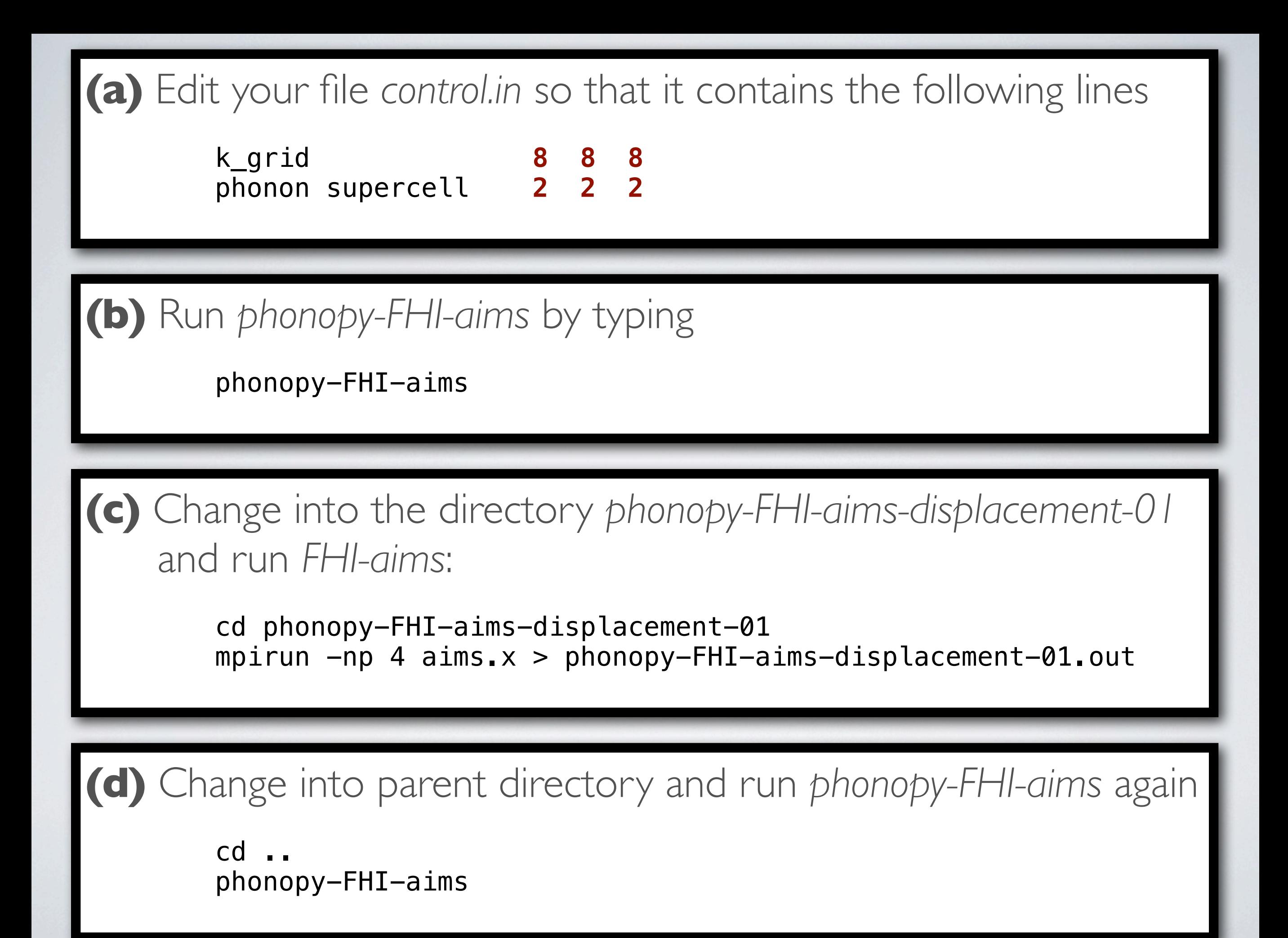

### RESULTS

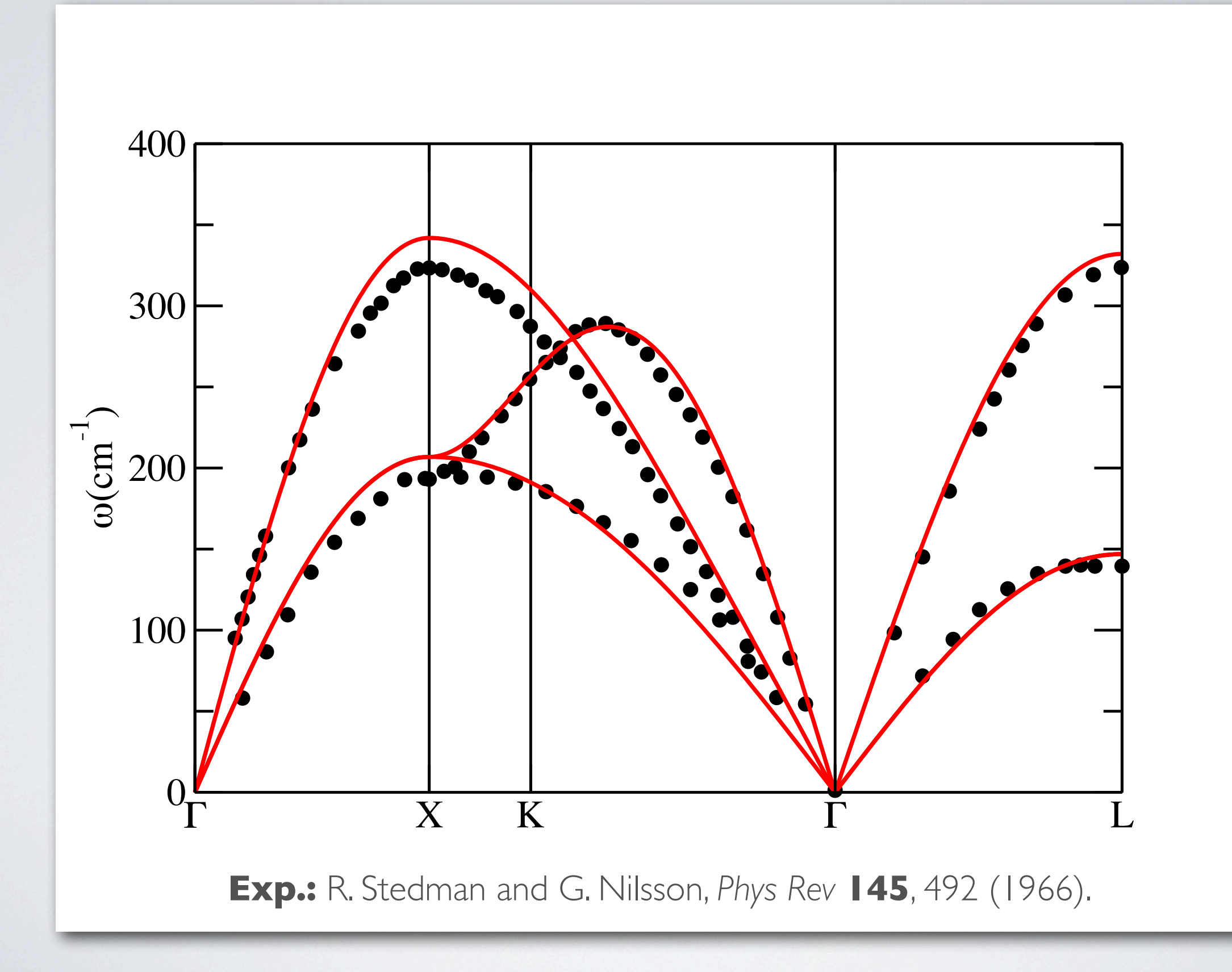

# EXERCISE 1I

**(a)** Change into directory exercise\_2\_a and run *phonopy-FHI-aims* by typing

> cd exercise\_2/exercise\_2\_a phonopy-FHI-aims

**(b)** Change into the directory *phonopy-FHI-aims-displacement-01* and run *FHI-aims*:

> cd phonopy-FHI-aims-displacement-01 mpirun  $-np$  4 aims. $x > phonopy-FHI-ains-displacement-01.out$

**(c)** Change into parent directory and run *phonopy-FHI-aims* again

 $cd$  .. phonopy-FHI-aims

## SUPERCELL EXPANSION

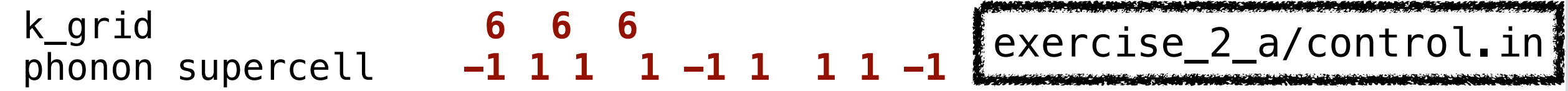

$$
\hat{\mathbf{a}}_i = \begin{pmatrix} -1 & 1 & 1 \\ 1 & -1 & 1 \\ 1 & 1 & -1 \end{pmatrix} \cdot \mathbf{a}_i \implies \mathbf{a}_1 = \begin{pmatrix} 0 \\ a/2 \\ a/2 \end{pmatrix} \to \hat{\mathbf{a}}_1 = \begin{pmatrix} a \\ 0 \\ 0 \end{pmatrix}
$$

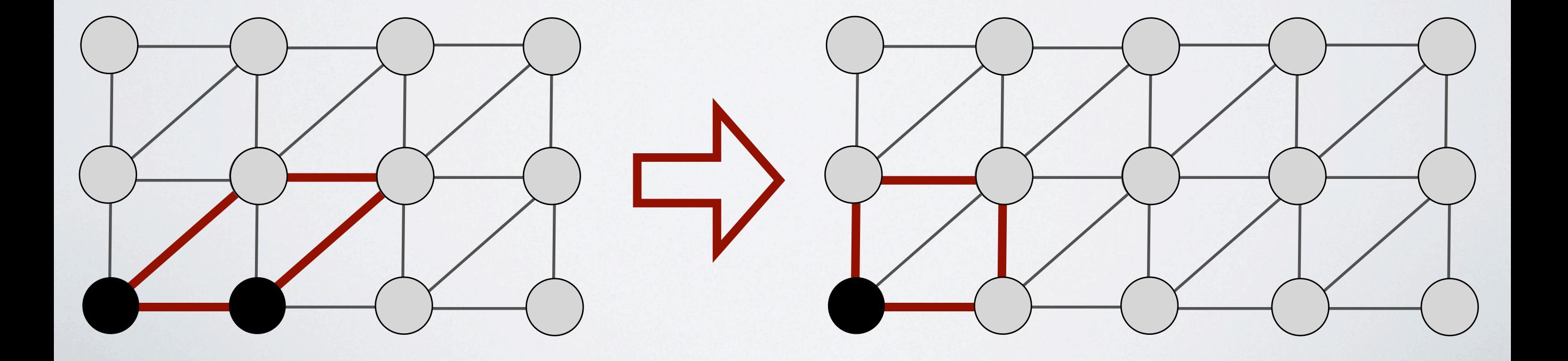

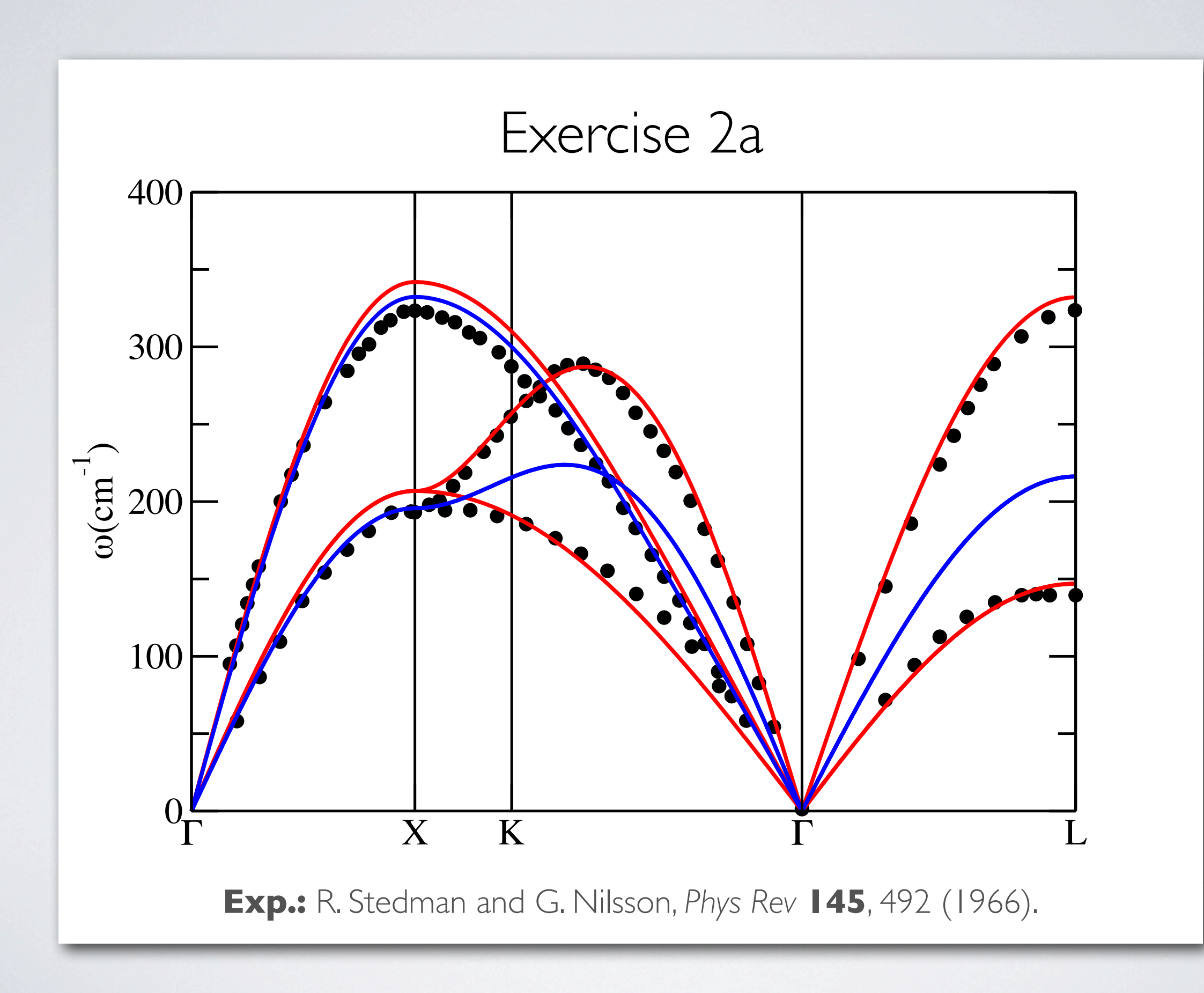

### SUPERCELL EXPANSION

 k\_grid **3 3 3** phonon supercell **-2 2 2 2 -2 2 2 2 -2** exercise\_2\_b/control.in

$$
\hat{\mathbf{a}}_i = \begin{pmatrix} -2 & 2 & 2 \\ 2 & -2 & 2 \\ 2 & 2 & -2 \end{pmatrix} \cdot \mathbf{a}_i \quad \Longrightarrow \quad \mathbf{a}_1 = \begin{pmatrix} 0 \\ a/2 \\ a/2 \end{pmatrix} \to \hat{\mathbf{a}}_1 = \begin{pmatrix} 2a \\ 0 \\ 0 \end{pmatrix}
$$

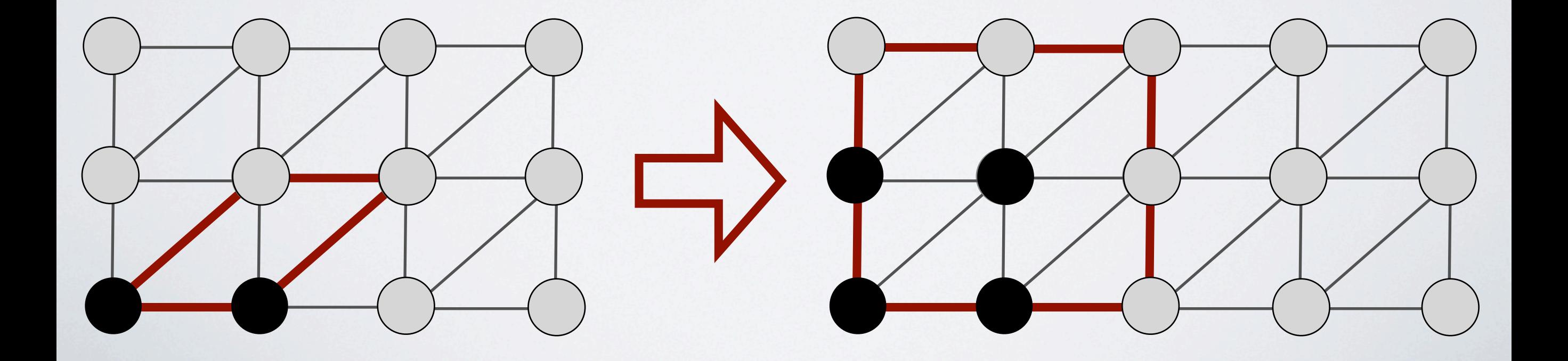

### WORKFLOW

**(a)** Change into directory exercise\_2\_b and run *phonopy-FHI-aims* by typing

> cd exercise\_2/exercise\_2\_b phonopy-FHI-aims

**(b)** Change into the directory *phonopy-FHI-aims-displacement-01* and run *FHI-aims*:

> cd phonopy-FHI-aims-displacement-01 mpirun  $-np$  4 aims. $x > phonopy-FHI-ains-displacement-01.out$

**(c)** Change into parent directory and run *phonopy-FHI-aims* again

 $cd \cdot$ phonopy-FHI-aims

### BAND STRUCTURE

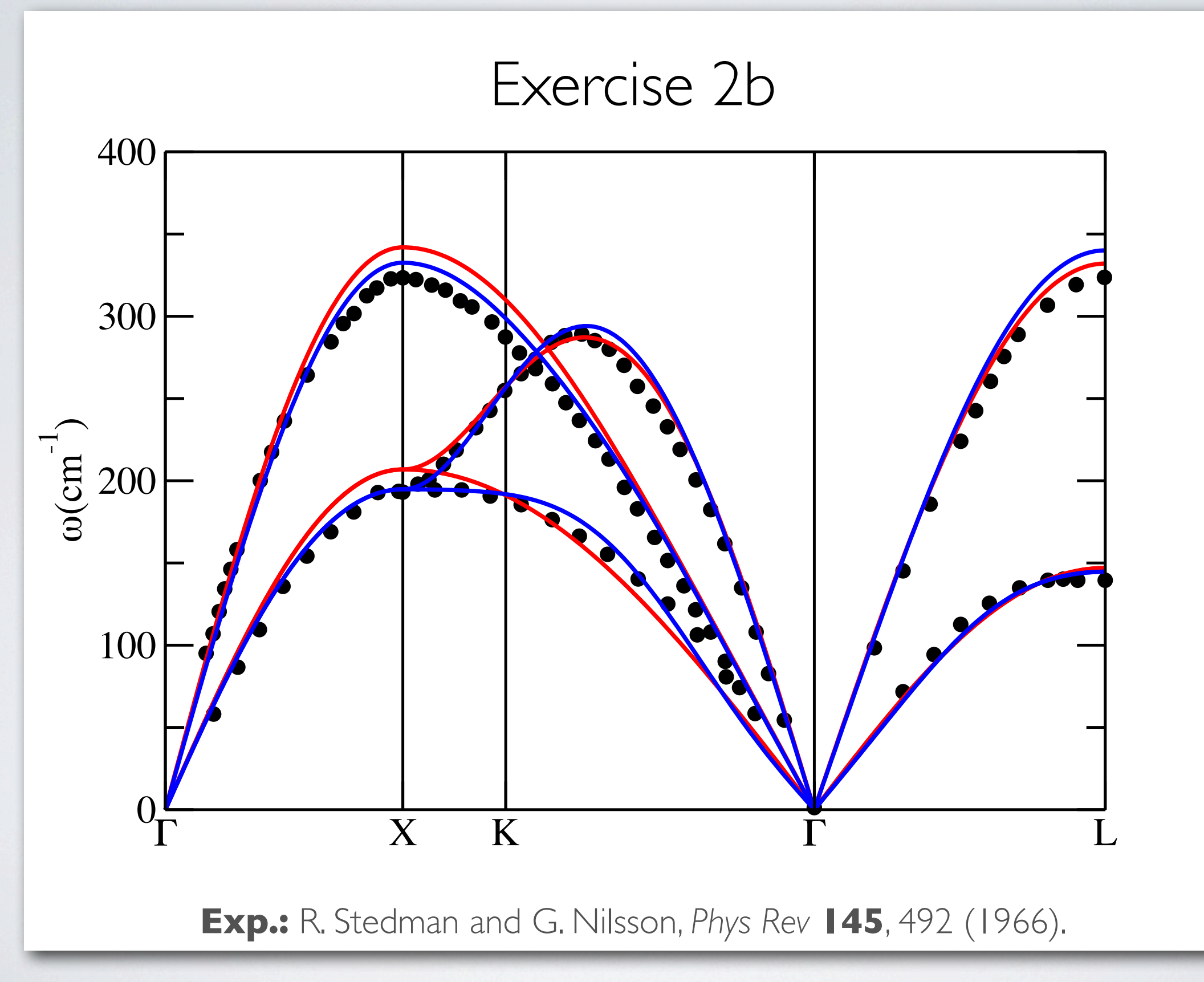

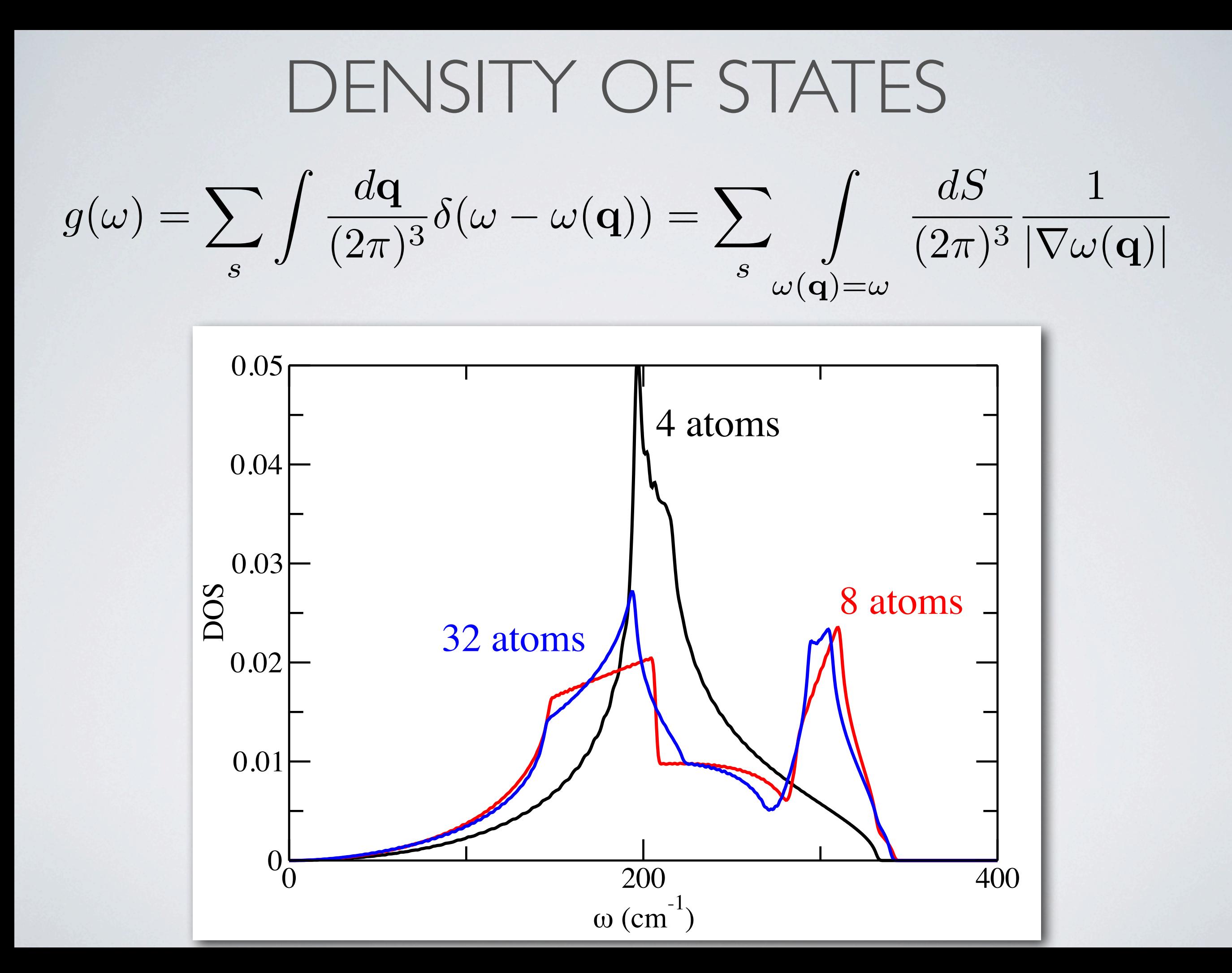

### THE HARMONIC FREE ENERGY

$$
F^{ha}(T) = E(\lbrace \mathbf{R}_0 \rbrace)
$$
  
+  $\int d\omega g(\omega) \frac{\hbar \omega}{2}$   $\longrightarrow$  Zero-point vibration  
+  $\int d\omega g(\omega) k_B T \ln \left(1 - e^{\left(-\frac{\hbar \omega}{k_B T}\right)}\right)$ 

Thermally induced vibrations

### FREE ENERGY AND HEAT CAPAC

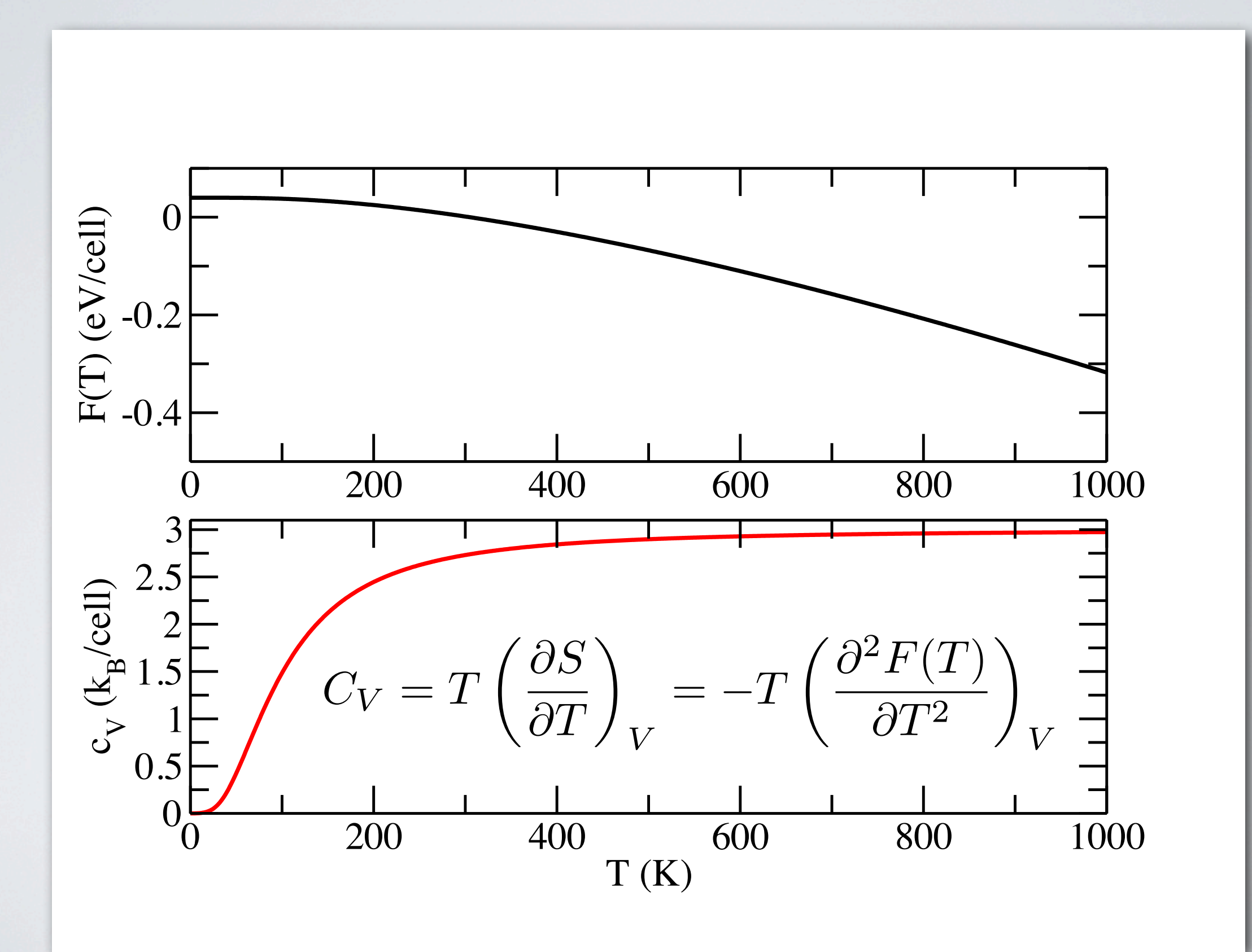

## EXERCISE III

### HARMONIC MOLECULAR DYNAMICS

Numerical Integration of the equations of motion L. Verlet, *Phys. Rev.* **159**, 98 (1967).

 $M_I$   $\dot{\mathbf{R}}_I(t) =$  $\mathbf{F}_I(\mathbf{R}_1(t),\cdots,\mathbf{R}_N(t))$ 

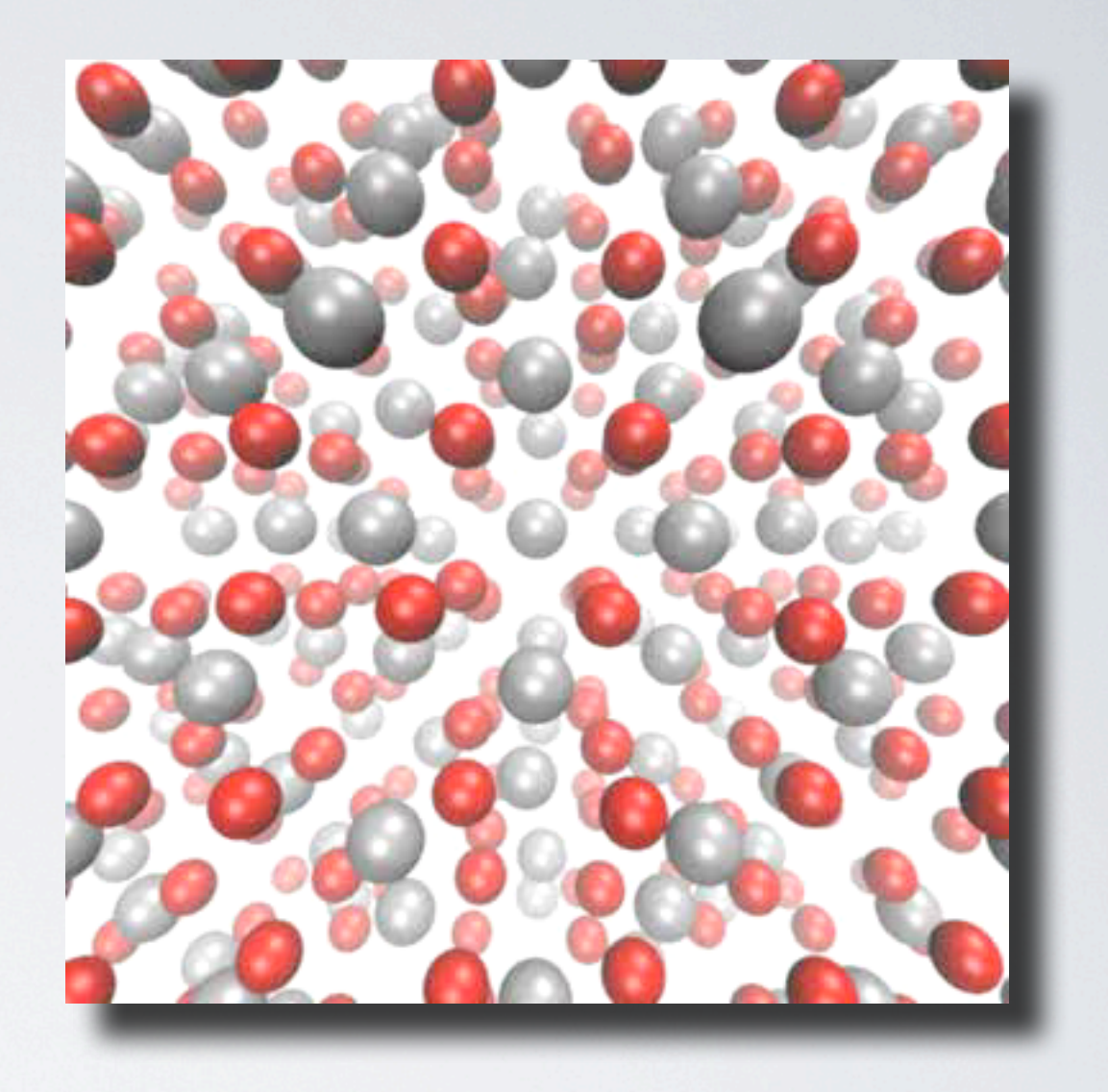

Harmonic potential orders of magnitude faster, but the more inaccurate the higher the temperature! cp exercise\_1/phonopy-FHI-aims-force\_constants.dat exercise\_3/

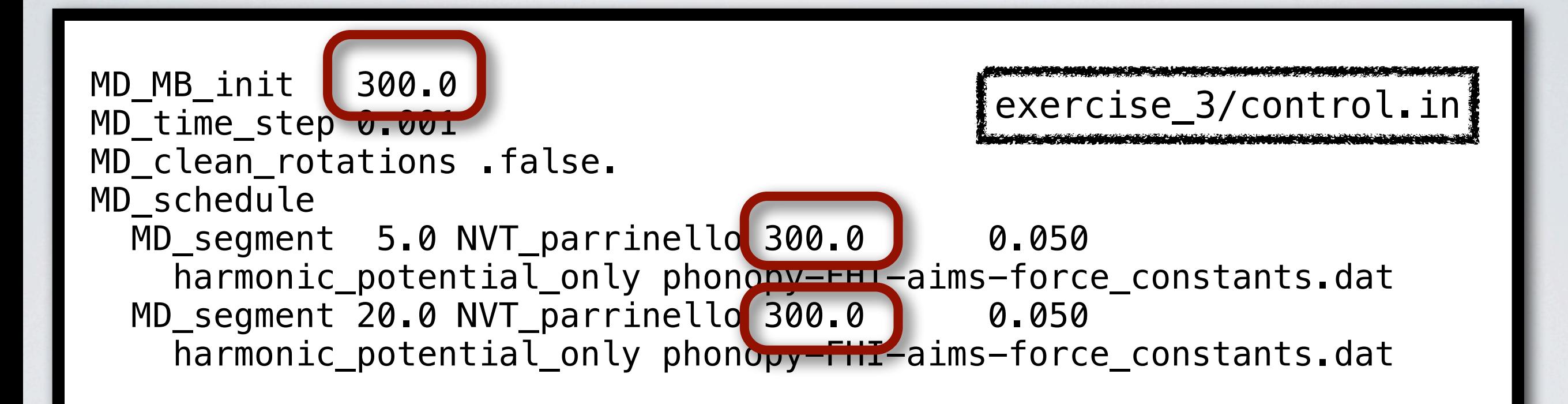

 $mpirun -np 4 aims.x > aims.out$ 

# Exercise 4 and 5 electronic conductivity of Al

tutorial4 files are located in:

/afs/ictp.it/public/shared/smr2475/ tutorials/tutorial4/skeleton

Exercise 4 and 5 electronic conductivity of Al

Central equation: *Kubo-Greenwood* optical conductivity

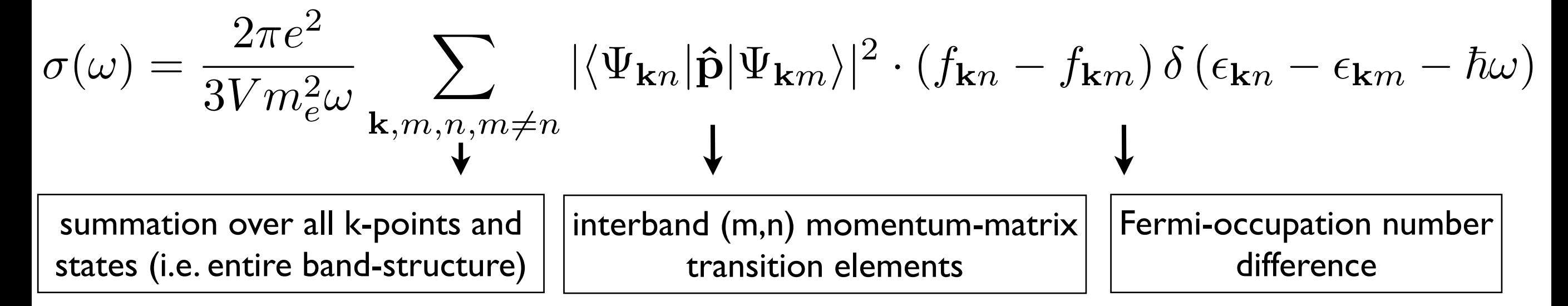

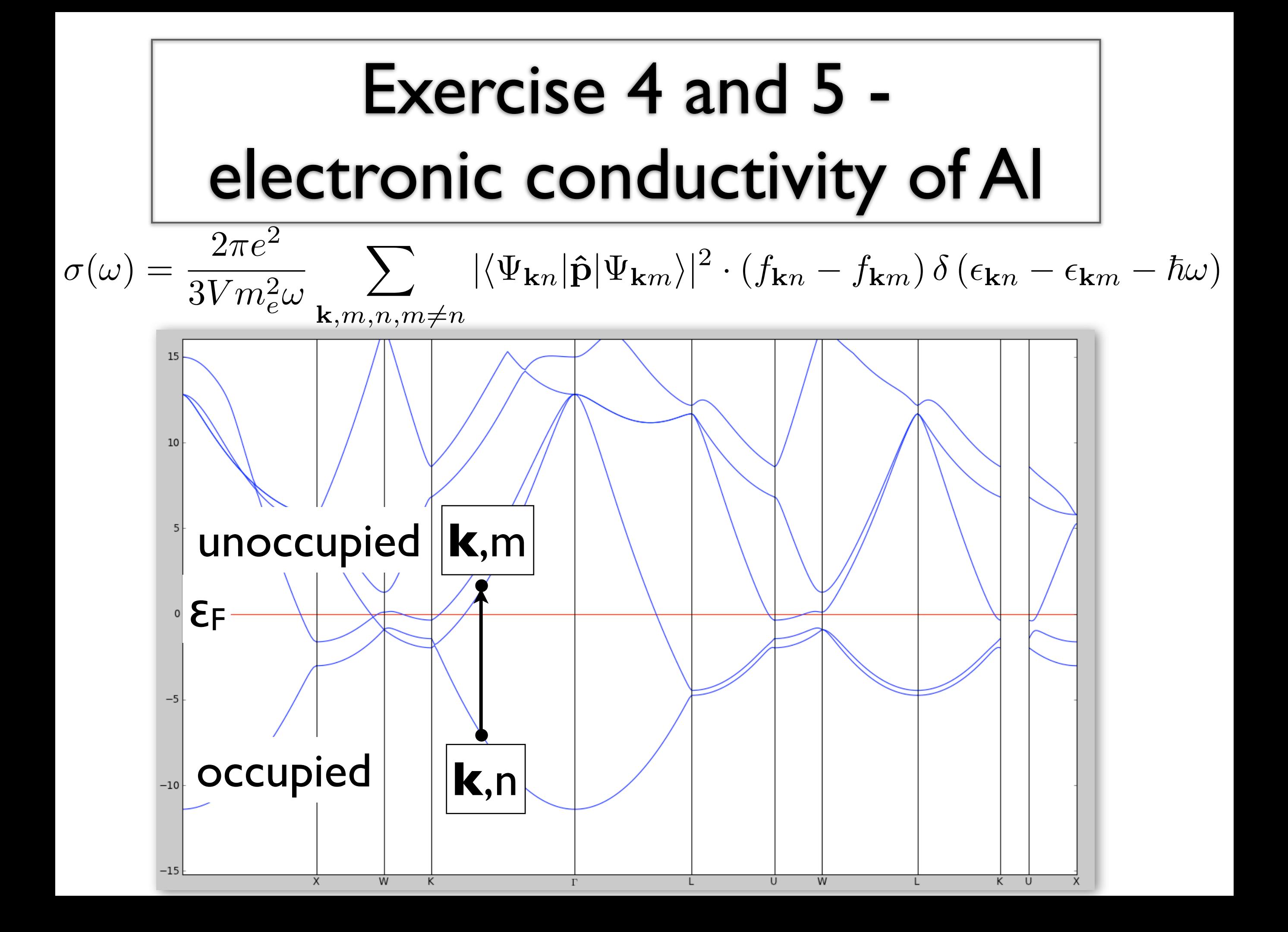

#### Exercise 4: optical conductivity of Al

•Calculation of  $\sigma(\omega)$  for a primitive Al unit-cell (1 atom)

geometry.in

lattice\_vector 1.9943 1.9943 0.0000 lattice\_vector 0.0000 1.9943 1.9943 lattice\_vector 1.9943 0.0000 1.9943

atom\_frac 0.00 0.00 0.00 Al

#### control.in (to be added)

compute\_kubo\_greenwood 0.1  $2.0$  $0.0$ 1000  $0.025$  $-11$  $-1$ a a

$$
\sigma(\omega) = \frac{2\pi e^2}{3Vm_e^2 \omega} \sum_{\mathbf{k}, m, n, m \neq n} |\langle \Psi_{\mathbf{k}n} | \hat{\mathbf{p}} | \Psi_{\mathbf{k}m} \rangle|^2 \cdot (f_{\mathbf{k}n} - f_{\mathbf{k}m}) \delta (\epsilon_{\mathbf{k}n} - \epsilon_{\mathbf{k}m} - \hbar \omega)
$$
  

$$
\sigma(\omega) = \frac{2\pi e^2}{3Vm_e^2 \omega} \left\langle \sum_{\mathbf{k}, m, n, m \neq n} |\langle \Psi_{\mathbf{k}n} | \hat{\mathbf{p}} | \Psi_{\mathbf{k}m} \rangle|^2 \cdot (f_{\mathbf{k}n} - f_{\mathbf{k}m}) \delta (\epsilon_{\mathbf{k}n} - \epsilon_{\mathbf{k}m} - \hbar \omega) \right\rangle_{\mathbf{T}}
$$

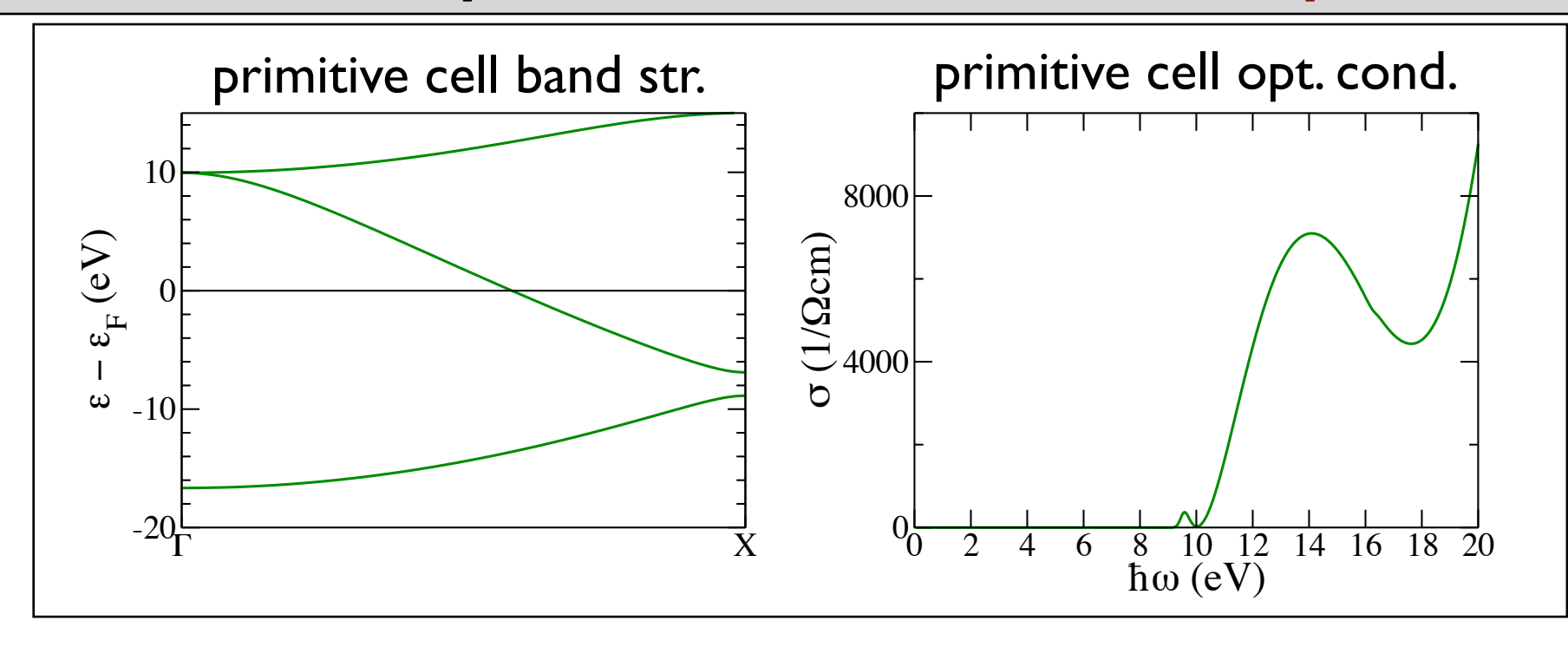

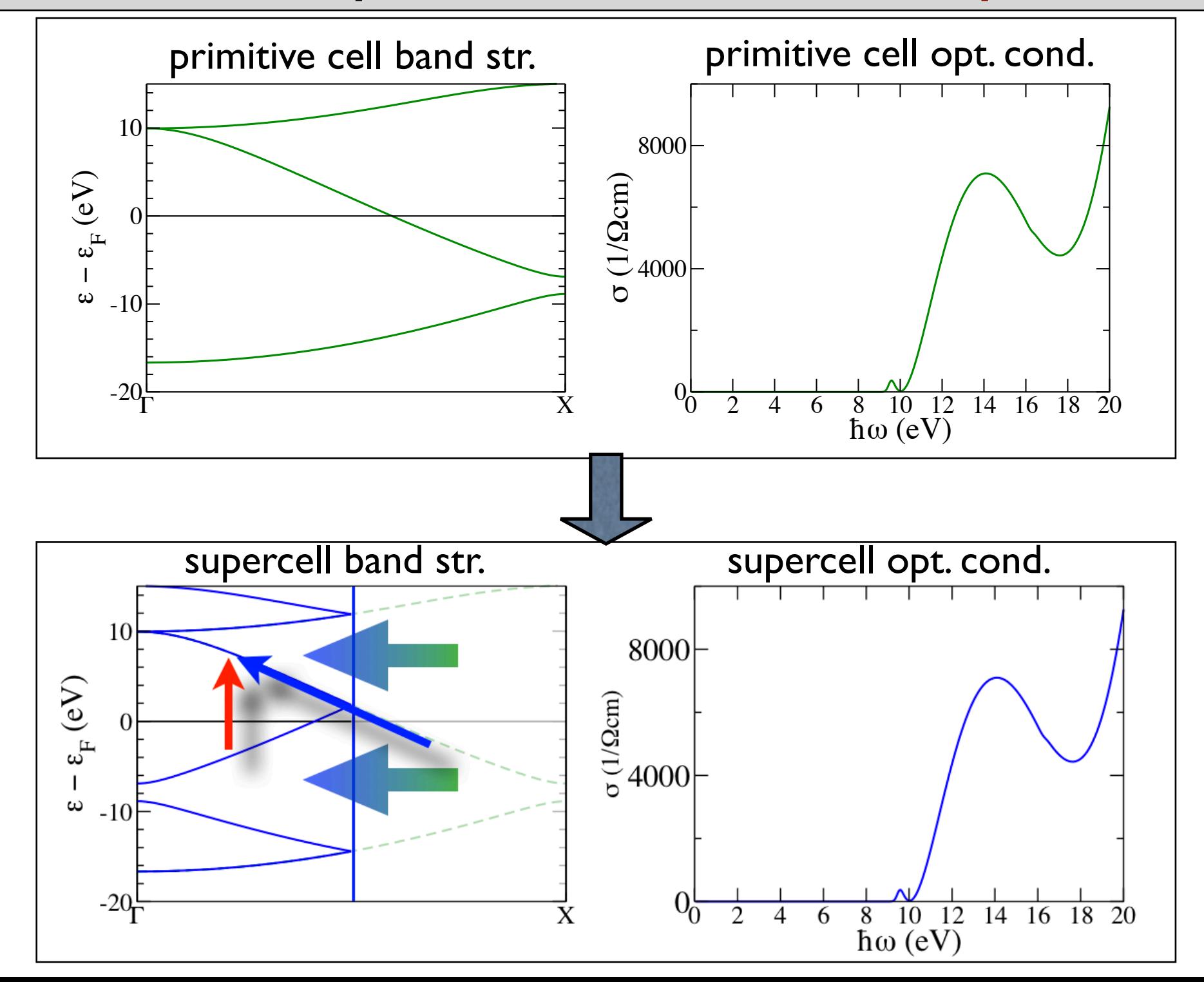

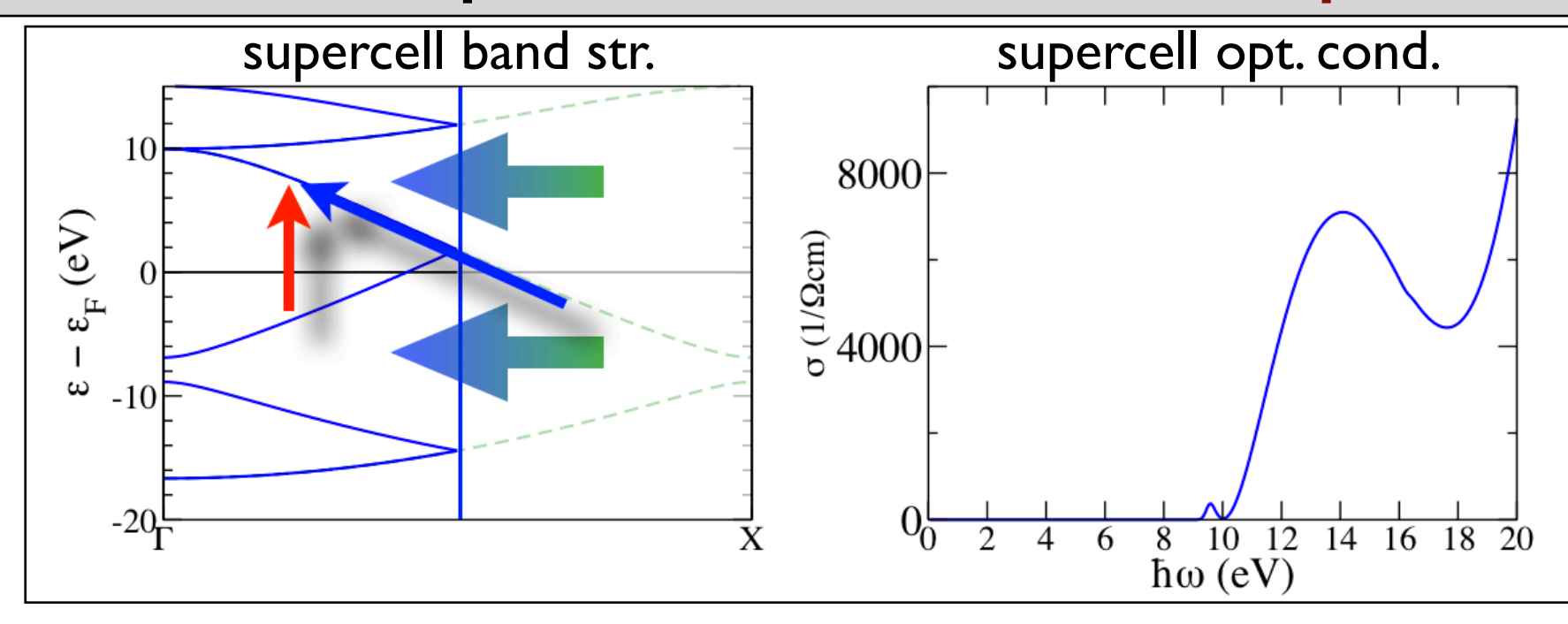

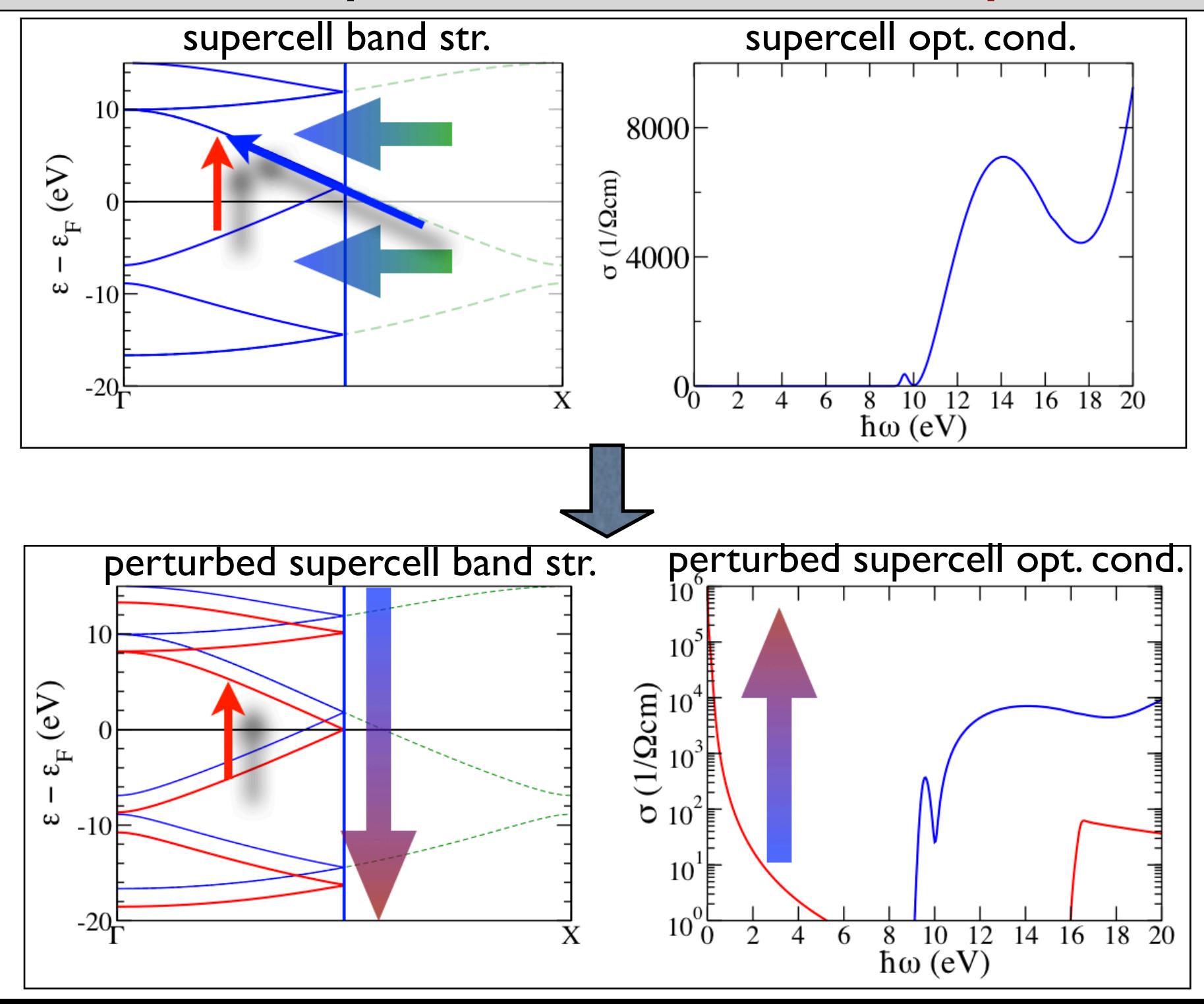

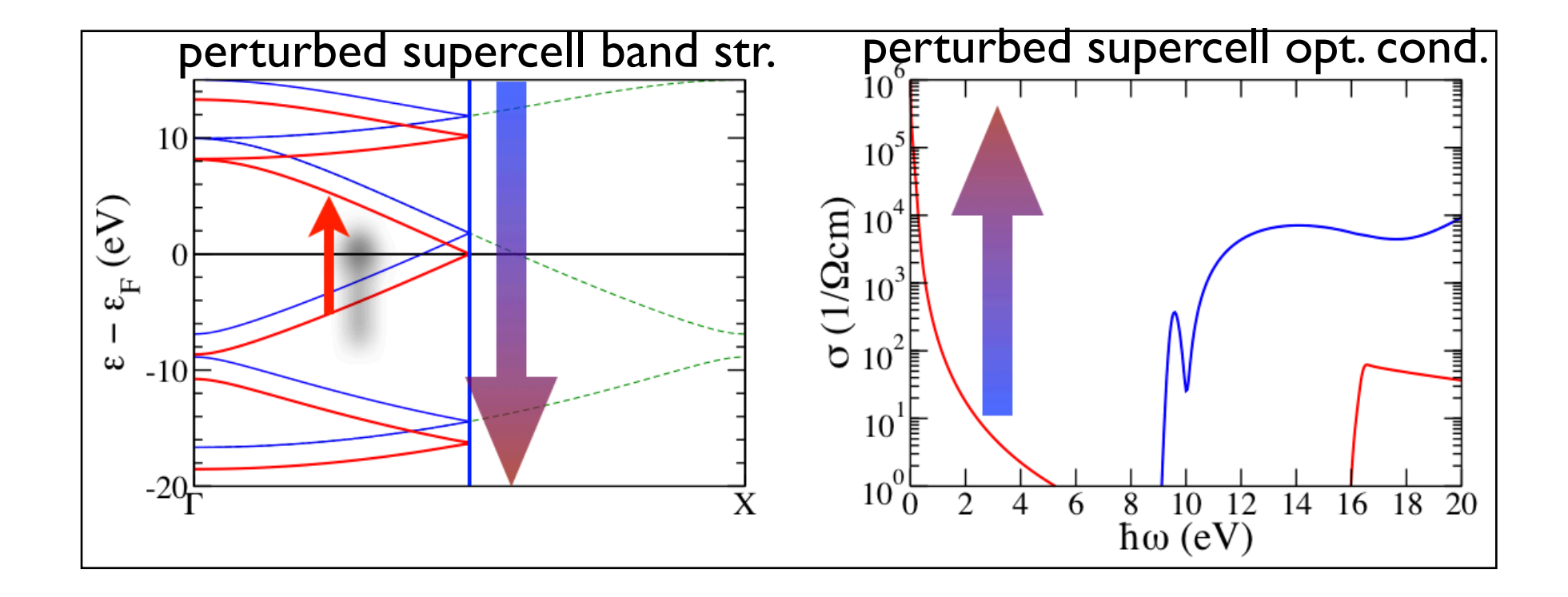

Calculation of  $\sigma(\omega)$  for a thermodynamic average at temperature T in an Al supercell

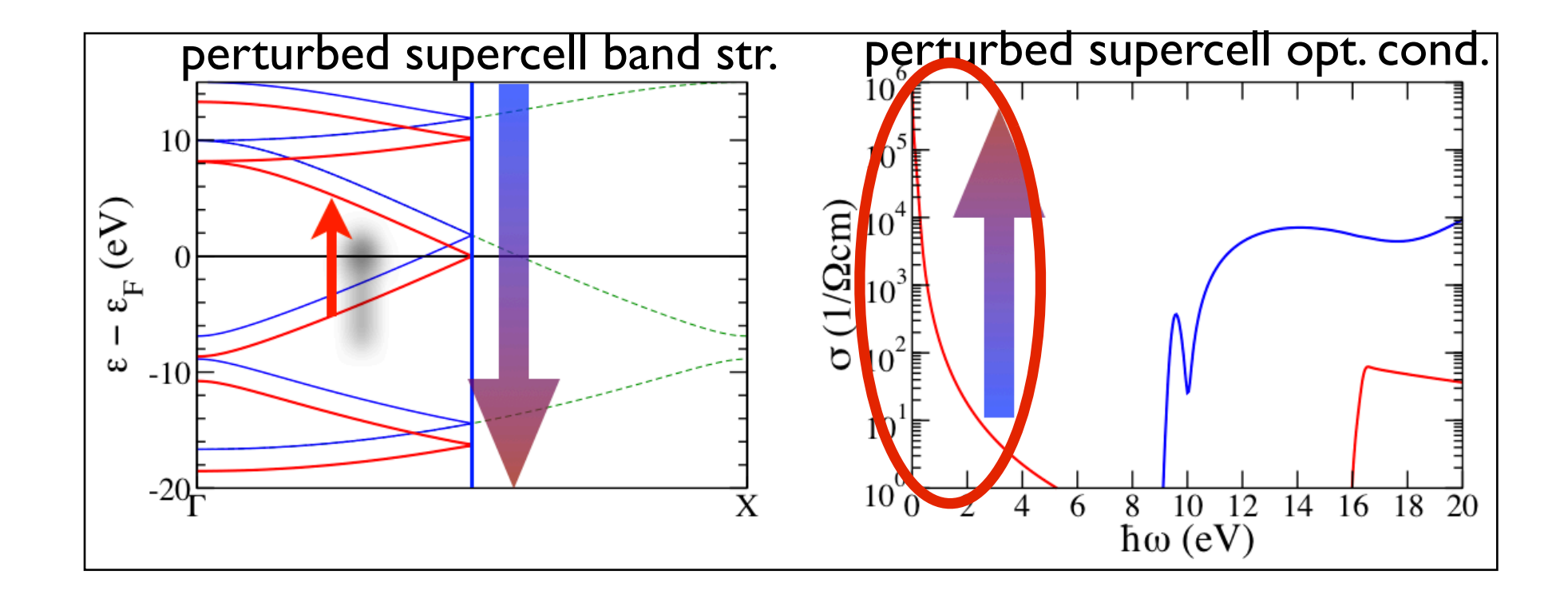

•low- $\omega$  contributions  $\longrightarrow$  information on  $\sigma_{DC}$ 

•many different perturbed supercell spectra from MD thermodynamic averaged spectra including electron-phonon interaction

### Exercise 4 and 5: electronic conductivity of

#### •Exercise 4:

•calculate  $\sigma(\omega)$  spectrum for a primitive Al unit-cell (1 atom)

#### •Exercise 5.a:

•calculate  $\sigma(\omega)$  of 16 perturbed configurations (snapshots) of an 8-atom supercell from the MD-run of exercise 3! (one or two different temperatures)

#### •Exercise 5.b:

•take the average of 240 snapshots (provided by us) for 4 temperatures

- •extrapolate the spectra to  $\omega$  +0 (i.e. obtain  $\sigma_{DC}$ )
- study the temperature behaviour:  $\sigma_{DC}(T)$

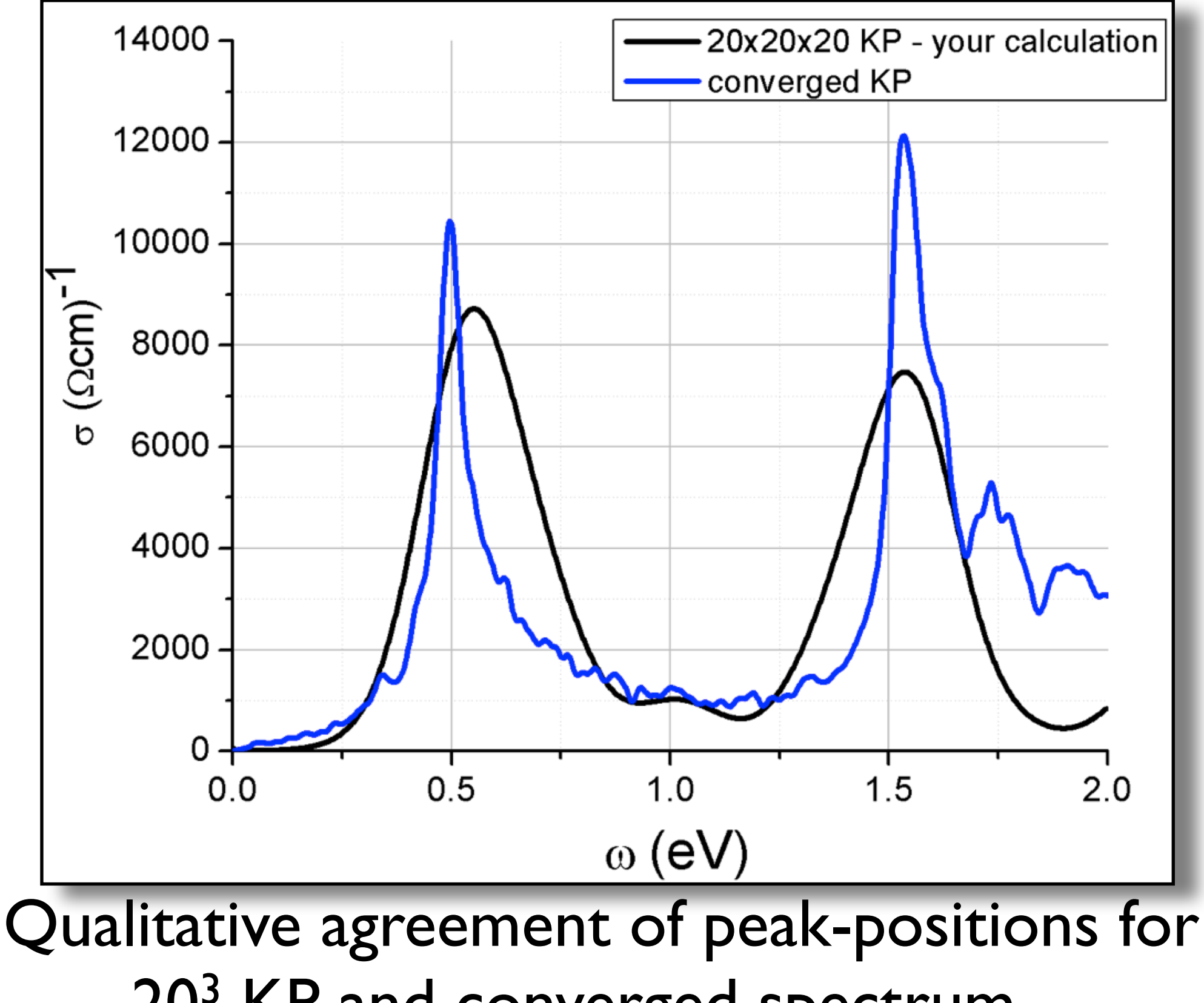

20<sup>3</sup> KP and converged spectrum ...

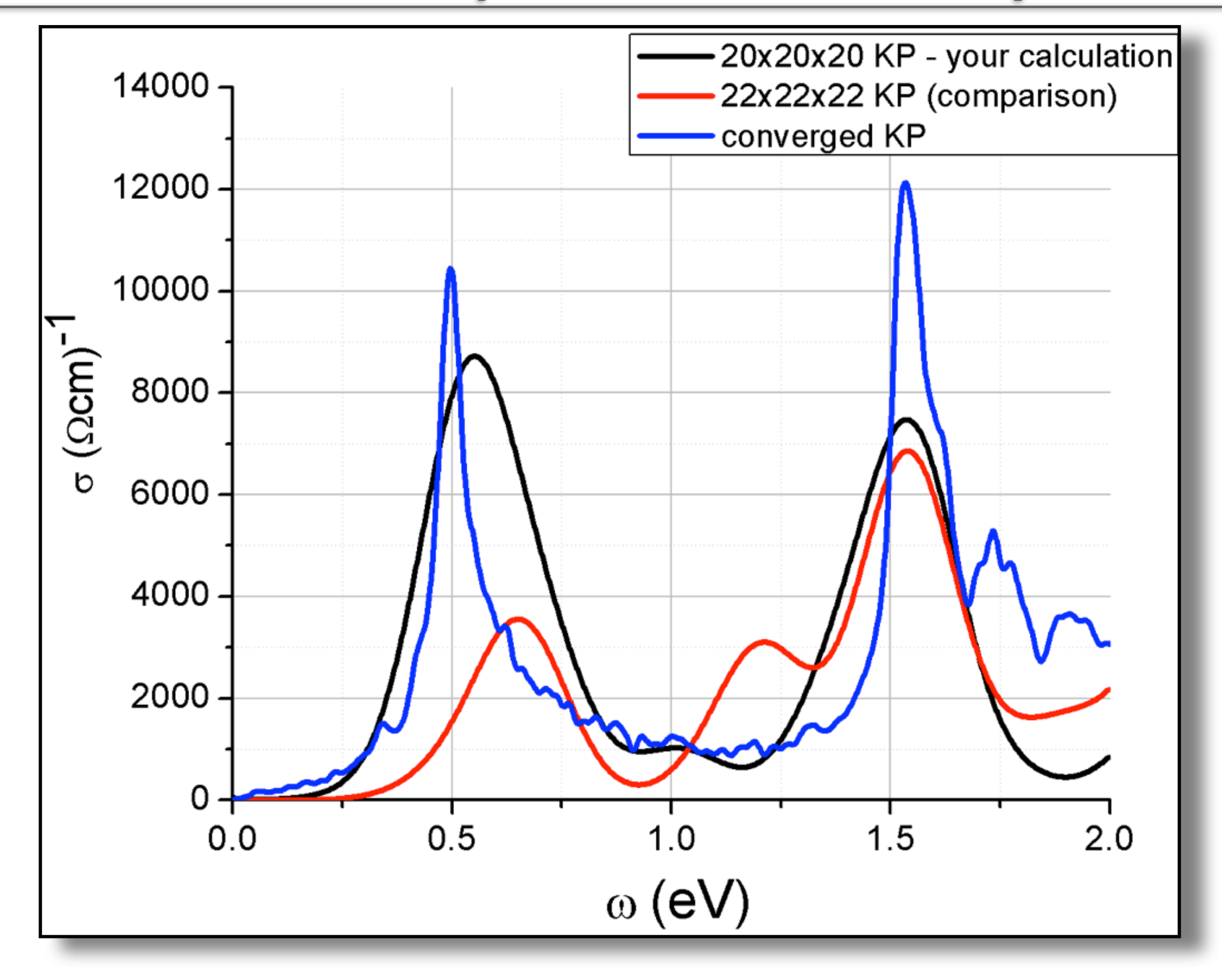

...is only coincidental

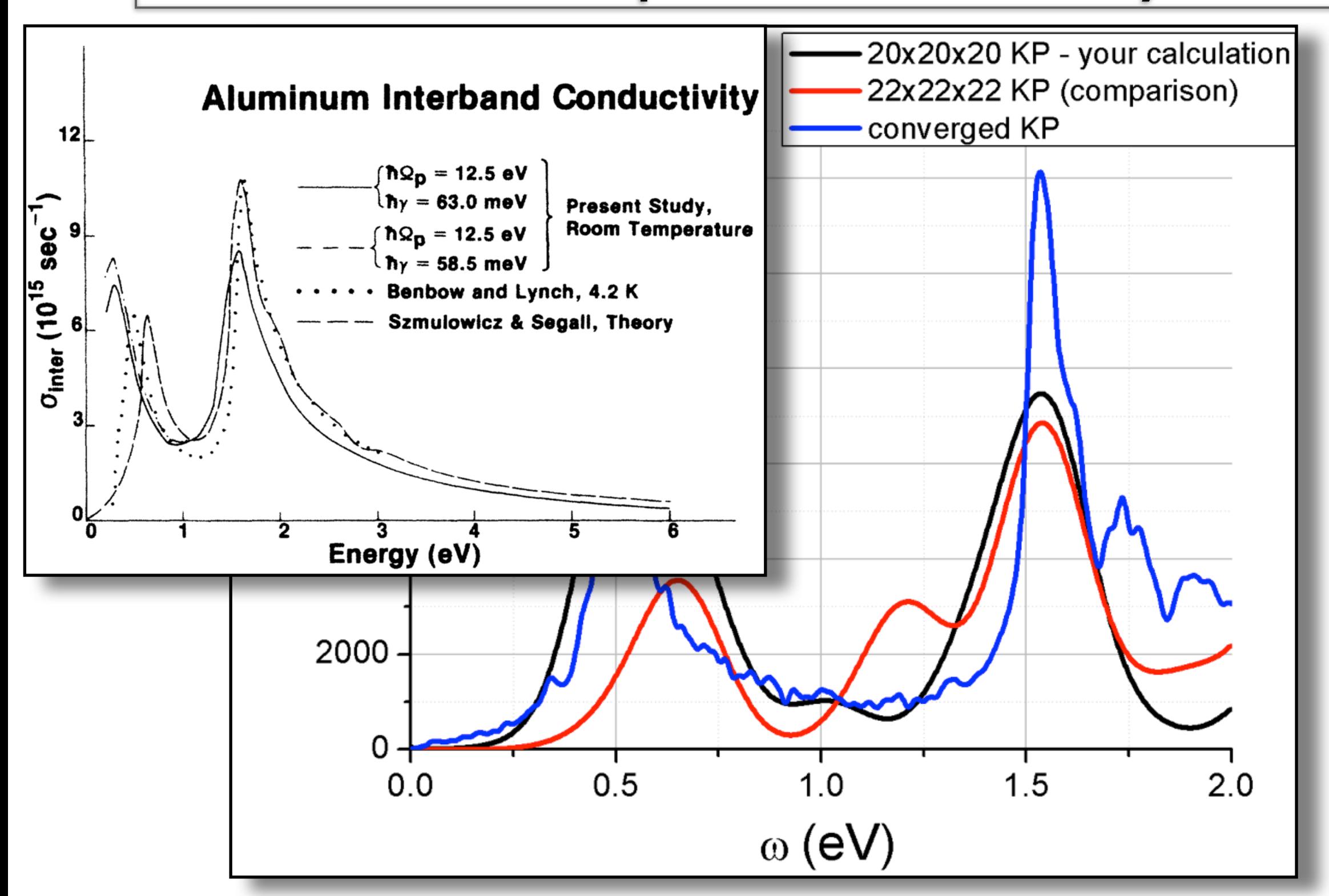

Comparison to experiment holds well

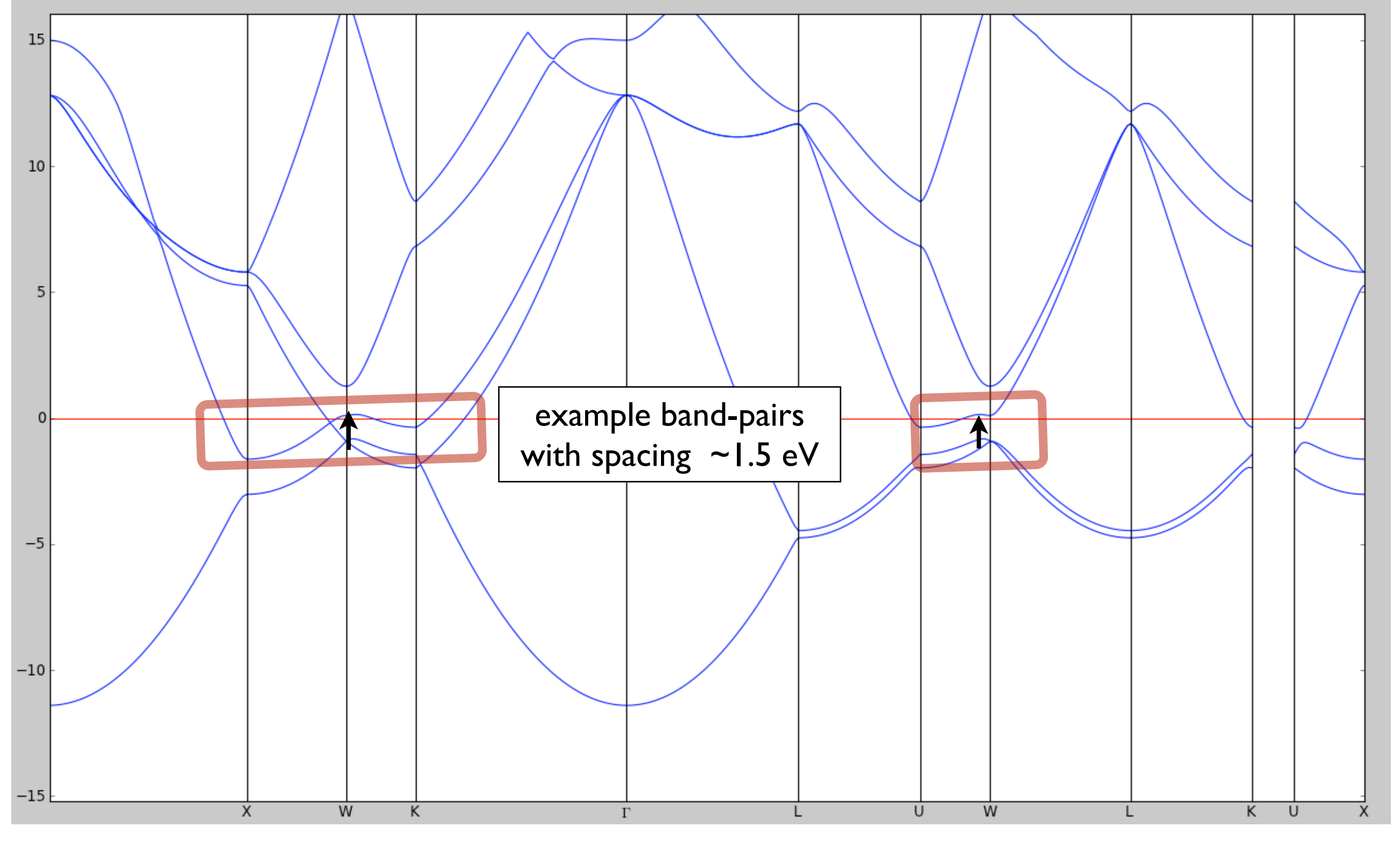

Origin of peaks: particular, parallel transition regions in the BS

### Results ex. 5.a: electronic conductivity of Al

#### First look at the results:

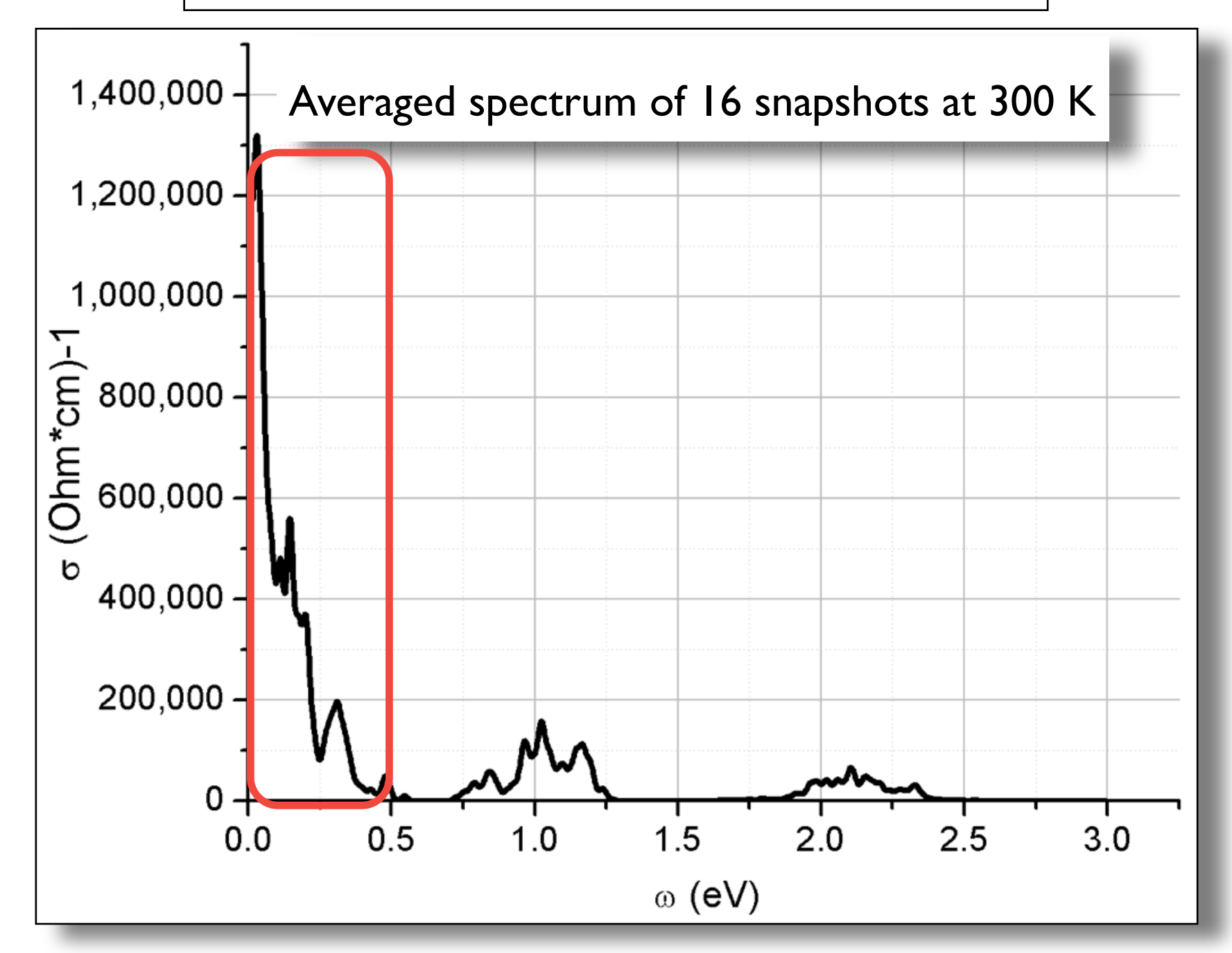

Low ω-peak due to perturbed supercell

### Results ex. 5.b: electronic conductivity of Al

#### Snapshot-converged spectra

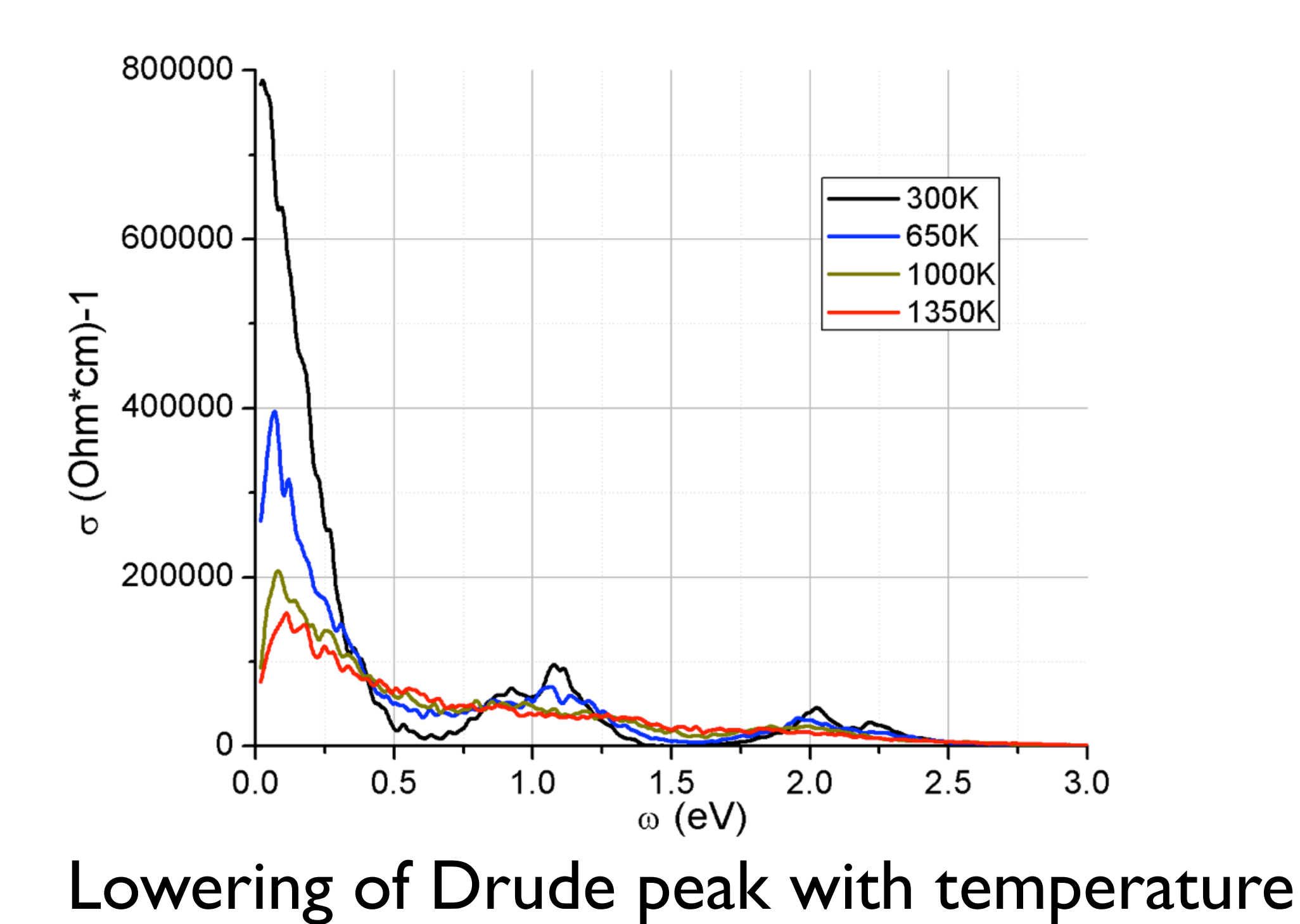

#### Results ex. 5.b: electronic conductivity of Al T-dependence of ρ Experiment •Linear resistivity √ 108atom, 1000KP, ab initio MD  $0.000014 -$ 8atom, 8KP, ab initio MD 8atom, 8KP, harm.MD  $0.000012$ •Increase with T √ 0.000010 (Ohm<sup>\*</sup>cm)  $0.000008$ •Order of magn. of experiment √  $0.000006$  $\Omega$ 0.000004  $0.000002$ Tutorial-Results 0.000000 200 400 600 800 1000 1200 1400 0

 $T(K)$ 

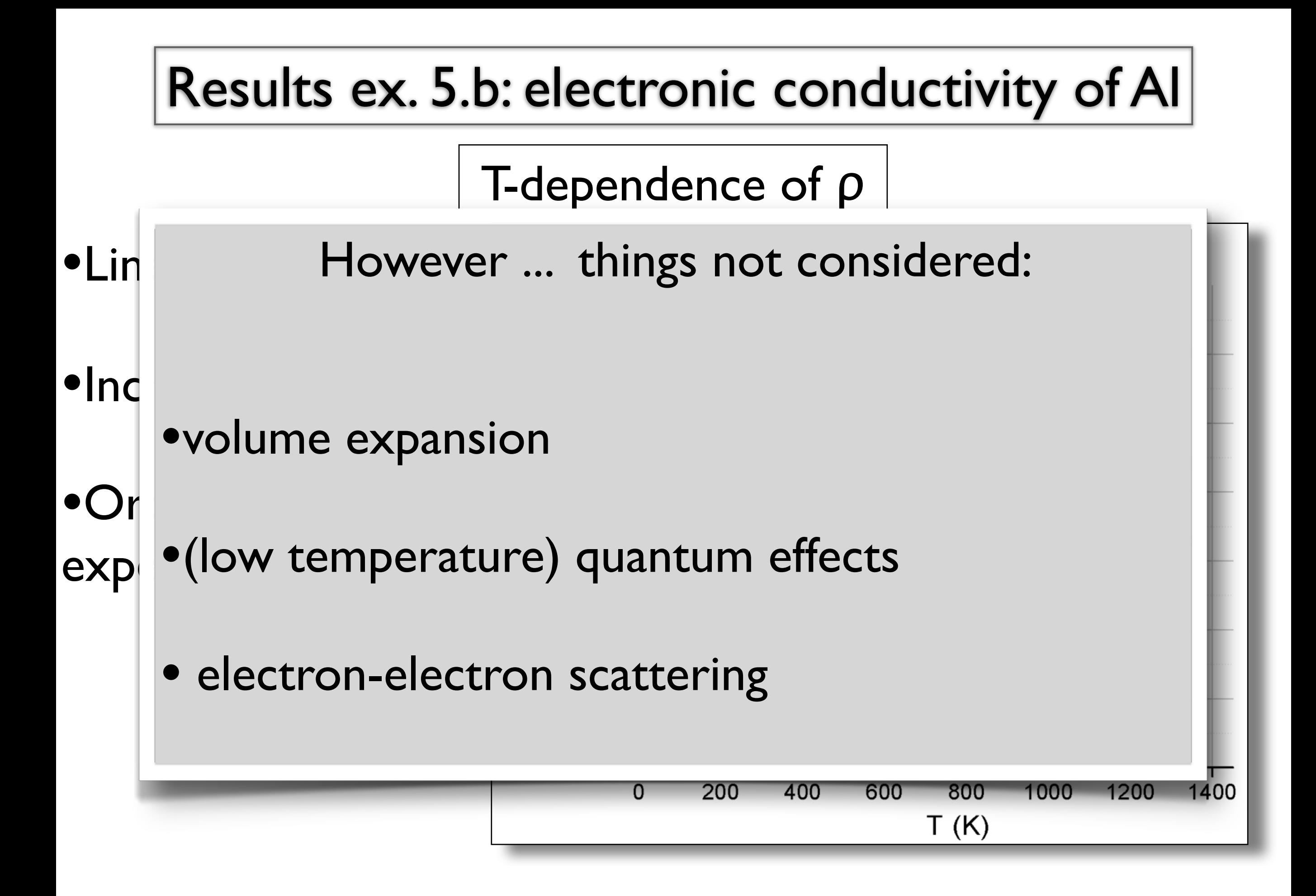